## SAP ABAP table J\_3RFSD\_RATE\_CLC {Enable Down Payments in FC Function for SD Billing Documents}

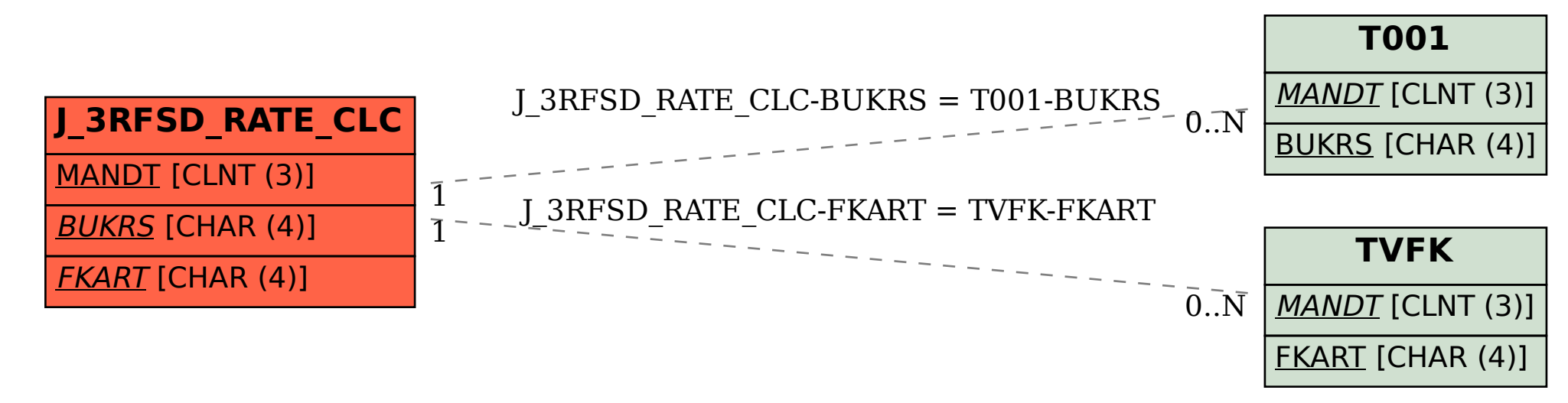